## 3. Javan ääniohjelmointi

- 1. java.applet
- 2. javax. sound. sampled

## 3.1. java.applet

- tarjoaa yleisen, yksinkertaisen ja tarjoaa yleisen, yksinkertaisen ja laitteistoriippumattoman äänipalvelun
- käytettävissä: käytettävissä:
	- $\triangle$  appleteissa (JDK 1.0)
	- $\bullet$  sovelluksissa (JDK 1.2)
- $\blacksquare$  tukee ääniformaatteja AIFF, AU, WAV, MIDI, RMF

### Applet-luokan äänimetodeja

- void play(URL url)
- void play(URL url, String name)
- AudioClip getAudioClip(URL url)
- AudioClip getAudioClip(URL url, String name)
- static AudioClip newAudioClip(URL url)

## Muita esille tulevia Appl etmetodeja

- $\blacksquare$ void init()
- void start()
- void stop()
- URL getCodeBase()
- void showStatus(String msg)
- String getParameter(String name)

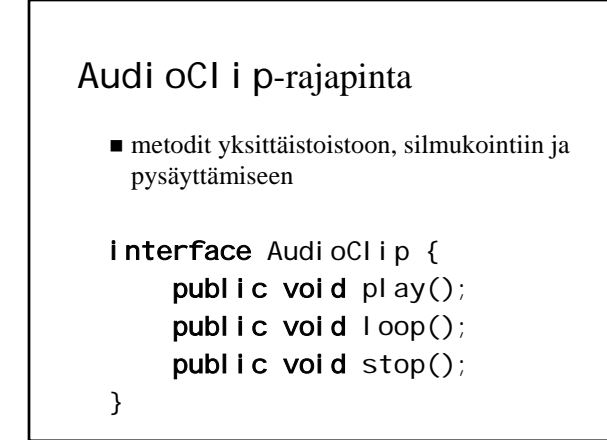

## URL-luokka

- $\blacksquare$  sijaitsee pakkauksessa java.net
- $\blacksquare$  getCodeBase-metodilla saadaan appletin perusosoite, johon lisätään äänitiedoston perusosoite, johon lisätään äänitiedoston nimi
- $\blacksquare$ osoite luodaan URL-luokan konstruktorilla public URL(String spec) throws MalformedURLException
- poikkeus on käsiteltävä

### SimpleAudioApplet.java 1(3)

import java.applet.\*; import java.net.\*;

public class SimpleAudioApplet extends Applet {

private AudioClip sound = null;

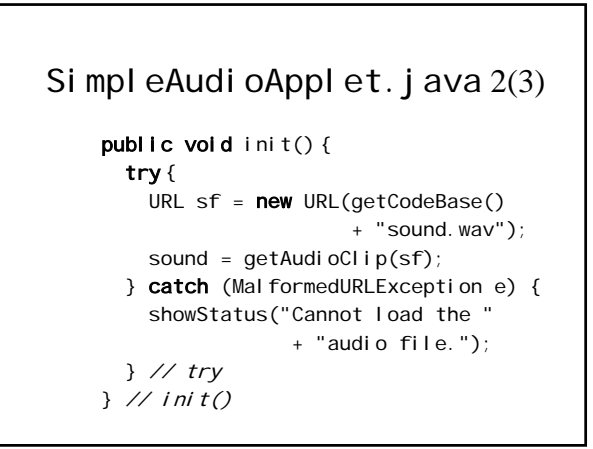

### SimpleAudioApplet.java 3(3)

```
public void start() {
   if (sound != null)sound. pl ay();
 } // start()
} // class
```
## SimpleAudioApplet.html

#### <applet

...

code="SimpleAudioApplet.class" width=300 height=300> Your browser doesn't support applets. </applet> ...

### Appletin elinkaari

- applettiolio luodaan
- $\blacksquare$  appletti alustetaan kutsumalla init-metodia
- $\blacksquare$  appletin suoritus aloitetaan kutsumalla  $start$ metodia
- $\blacksquare$  jos appletista poistutaan (esim. vaihdetaan sivua, minimoidaan selain), kutsutaan stop-metodia
- kun applettiin palataan takaisin, kutsutaan startmetodia
- **a** appettioliota poistettaessa kutsutaan finalizemetodia

## BackgroundMusicApplet.java 1(2)

#### public void init() { String name = getParameter("BG\_MUSIC");

```
try {
  String base = getCodeBase() + "snd/";
  sound = getAudioClip(new
                    URL(base + name));
} catch (MalformedURLException e) {
  showStatus("Cannot load audio file "
             + name + ".");
```
} // try  $}$  // init()

#### BackgroundMusicApplet.java 2(2) public void start() {  $if (sound != null)$ sound. loop(); } // start()

```
public void stop() {
  if (sound != null)
    sound.stop();
} // stop()
```
### BackgroundMusicApplet.html

```
<applet
code="BackgroundMusicApplet.class"
width=300 height=300>
<param name="BG_MUSIC"
val ue="muzak.wav">
Your browser doesn't 
support applets.
</applet>
...
```
...

### Säikeistä

- $\blacksquare$  jos äänitiedostot ovat pitkiä, niiden lataaminen kannattaa siirtää taustalle omaan säikeeseen
- $\rightarrow$  appletti voi aloittaa suorituksensa heti, eikä sen tarvitse odottaa äänitiedostojen latautumista
- säieolio periytyy joko Thread-luokasta tai se toteuttaa Runnabl e-rajapinnan

## AudioApplet.java 1(6)

base = getCodeBase() + "sounds/"; for (int  $i = 0$ ;  $i <$  sounds. length;  $i +$ ) { String fileName = getParameter("SOUND" + i); if (fileName != null) { Audi oLoader audi oLoader = new AudioLoader(fileName, i); audi oLoader. start(); } // if

## AudioApplet.java 2(6)

for (int  $i = 0$ ;  $i <$  sounds. length;  $i +$ ) { Button button = new Button("Sound " + i); button. addActionListener( new ButtonPress(i)); add(button); } // for

## AudioApplet.java 3(6)

public void stop() { for (int  $i = 0$ ;  $i <$  sounds. length;  $i +$ ) if (sounds[i] != null) sounds[i].stop(); } // stop()

## AudioApplet.java 4(6)

private class AudioLoader extends Thread { private String fileName; private int finger;

public AudioLoader(String n, int f) { setDaemon(true); fileName = n; finger =  $f$ ; } // constructor

# AudioApplet.java 5(6)

#### public void run() {

try { sounds[finger] = getAudioClip( new URL(base + fileName)); } catch (MalformedURLException e) { showStatus("Cannot load file " + fileName + "."); } // try } // run() } // class

# AudioApplet.java 6(6)

private class ButtonPress implements ActionListener { private int soundNumber;

public ButtonPress(int s) { soundNumber =  $s$ } // constructor

public void actionPerformed(ActionEvent e) { AudioClip sound = sounds[soundNumber]; if (sound != null) sound.play(); } // actionPerformed() } // class

#### AudioApplet.html ... <applet code="AudioApplet.class" width=500 height=100> <param name="SOUND0" value="music0.wav"> <param name="SOUND1" value="music1.wav"> <param name="SOUND2" value="music2.wav"> ... <param name="SOUND5" value="music5.wav"> Your browser doesn't support applets. </applet> ...

#### Jar-tiedostot

- $\blacksquare$ useista luokkatiedostoista koostuvat appletit on syytä koota yhdeksi jar-tiedostoksi
- $\rightarrow$  vältetään useiden pienten tiedostojen lataaminen

 $\blacksquare$  esim.

jar cvf AudioApplet.jar \*.class

## JarredAudioApplet.html

```
...
<applet code="AudioApplet.class"
archive="AudioApplet.jar" 
width=500 height=100>
<param name="SOUND0" value="music0.wav">
...
<param name="SOUND5" value="music5.wav">
Your browser doesn't support applets.
</applet>
...
```
### Applet-metodien käyttö sovelluksissa

- $\blacksquare$  staattinen metodi newAudi oClip palauttaa Audi oCl i p-olion
	- $\bullet$  huom. parametriksi annetaan URL-olio eikä esim. tiedostokahva
	- $\triangle$  vinkki: sovelluksen oletushakemiston polun saa metodikutsulla System.getProperty("user.dir")
- saatua Audi oCl i p-oliota voidaan käyttää normaalisti normaalisti

## Audi oApplication. java 1(3)

public class AudioApplication { public static void main(String[] args) { Audi oCl i p[] sounds = new AudioClip[args.length]; String base = "file:" + System.getProperty("user.dir") + "/";

#### AudioApplication.java  $2(3)$ for (int  $i = 0$ ;  $i < args$ . length;  $i++)$  { try { sounds[i] = Applet.newAudioClip( new URL(base + args[i])); } catch (MalformedURLException e) { throw new RuntimeException( "Cannot load audio file " + args[i] + "."); } // try } // for

# Audi oApplication. java 3(3)

for (int  $i = 0$ ;  $i$  < sounds. length;  $i$  ++) { sounds[i].loop(); } // for } // main() } // class

## 3.2. j avax. sound. sampled

- mukana JDK-versiosta 1.3 alkaen
- tarjoaa matalan tason liittymän alustan tarjoaa matalan tason liittymän alustan äänilaitteistoon (myös havainnointi) äänilaitteistoon (myös havainnointi)
- pyrkii silti olemaan alustariippumaton ja pyrkii silti olemaan ja yleistettävissä oleva rakennelma
- mahdollistaa äänisignaalin
	- $\bullet$  vastaanottamisen (esim. äänitys)
	- käsittelyn (esim. vahvistus tai kaiunta) käsittelyn (esim. vahvistus tai kaiunta)
	- toistamisen

### Pakkaukset

- **j** avax. sound. sampled
	- rajapintoja ja luokkia samplatun äänisignaalin rajapintoja ja luokkia samplatun äänisignaalin tallennukseen, muokkaamiseen ja toistoon tallennukseen, muokkaamiseen ja toistoon
- **j** avax. sound. mi di
	- rajapintoja ja luokkia MIDI rajapintoja ja luokkia MIDI-käyttöön
- **javax.sound.sampled.spi**
- **j** avax. sound. mi di. spi
- ulkopuolisille palveluntarjoajille ( ulkopuolisille palveluntarjoajille (*service service providers providers*) tarkoitettuja apuluokkia

### Piirteitä

- pähkinänkuoressa: äänidataa sisältävien tavujen pähkinänkuoressa: äänidataa sisältävien tavujen lukua, kirjoitusta ja operointia
- liittymät syöttö- (esim. mikrofoni tai tiedosto) ja tuloslaitteisiin (esim. kaiutin tai tiedosto)
- $\blacksquare$  äänidatan puskurointi (esim. reaaliaikainen äänivirta) äänivirta)
- äänisignaaleiden yhdistäminen
- käyttäjän komennot: aloita, pysäytä, jatka, lopeta käyttäjän pysäytä, jatka, lopeta

### Äänidatan käsittelytavat

- puskuroitu (*buffered*)
	- virta ( virta (*streaming*): reaaliaikaisen äänidatan ): reaaliaikaisen äänidatan käsittelyä
	- $\bullet$  operoitava (esim. äänitettävä tai käsiteltävä) tavuja likimain samassa tahdissa kuin missä niitä lähetetään
- **puskuroimaton** (*unbuffered*)
	- $\triangle$ äänidata sijaitsee (kokonaisuudessaan) muistissa muistissa
	- $\bullet$  monipuolisempi toisto: silmukointi, aloituspaikan valinta

## Äänidatan formaatit 1(2)

- $\blacksquare$  dataformaatti
	- kertoo kuinka sarja tavuja eli "raaka" tavuja samplattu äänidata pitää tulkita
	- AudioFormat-luokka
- $\blacksquare$  tiedostoformaatti
	- $\bullet$  määrittelee äänitiedoston rakenteen
	- AudioFileFormat-luokka

## Äänidatan formaatit 2(2)

- vaikka tarjolla on metodeja
	- erilaisten ääniformaattien muuttamiseen
	- $\bullet$  yleisten tiedostoformaattien lukemiseen ja tallentamiseen
- kyse ei silti ole kaikenkattavasta kyse ei äänityökalusta
	- $\bullet$  palveluntarjoajilta tukea ja täydennystä valikoimaan

## AudioFormat-luokka

- koodaustekniikka (esim. PCM, a-law tai  $\mu$ -law)
- **kanavien määrä** (1 = mono, 2 = stereo jne.)
- $\blacksquare$  samplaustaajuus
- kvantisointitaso (so. käytettyjen bittien määrä)
- kehystaajuus (*frame rate*)
	- $\triangleleft$  kehys (*frame*) = kaikki tiettyyn hetkeen kuuluva data; (esim. kanavien nykyiset kuuluva data; (esim. kanavien nykyiset näytearvot) näytearvot)
- kehyksen koko tavuina
- tavujärjestys: *big-endian* tai *little-endian*

## AudioFileFormat-luokka

- $\blacksquare$  tiedostotyyppi (esim. WAVE, AIFF)
- $\blacksquare$  tiedoston pituus tavuina
- äänidatan pituus kehyksinä
- Audi oFormat-olio, joka määrittelee tiedoston sisältämän äänidatan muodon

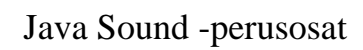

- äänijärjestelmä: Audi oSystem
- mikseri: mikseri: Mixer
- linja: Line
- portti: Port

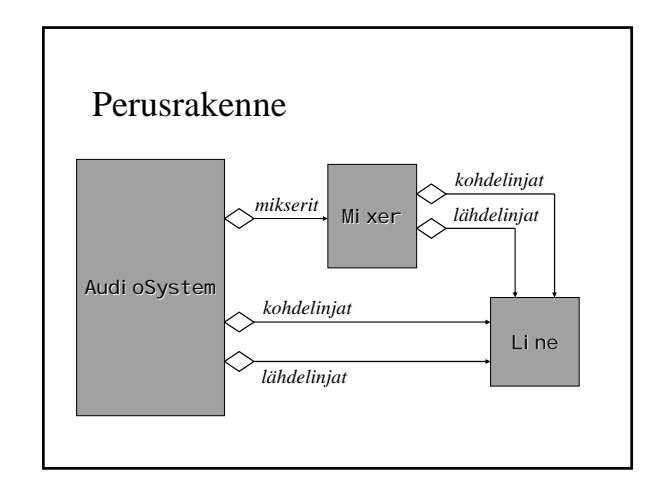

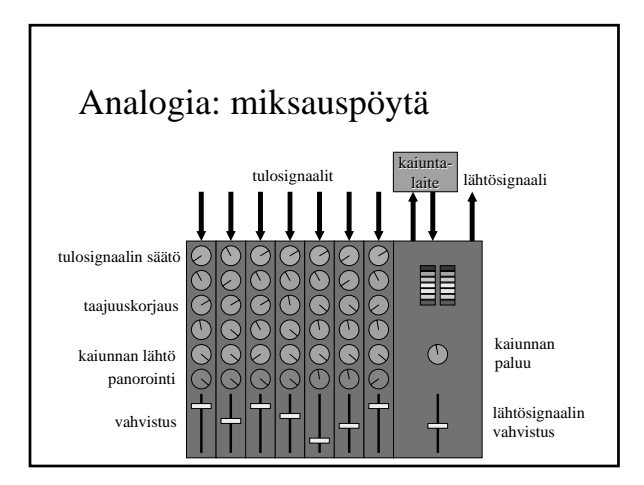

## Äänijärjestelmä (*audio system*)

- kokoaa yhteen kaikki laitteiston ja ohjelmiston tarjoamat äänipalvelut:
	- $\bullet$  mikserit
	- linjat
	- portit
	- $\bullet$ äänivirrat
	- $\triangle$ tiedostoformaatit
	- ääniformaatit ääniformaatit